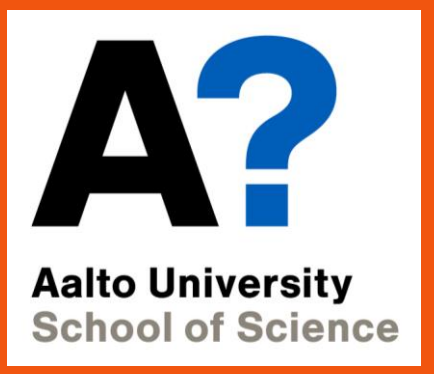

# **CS-E4160 - Laboratory Works in Networking and Security, 10.01.2024-12.04.2024**

# Course Arrangements

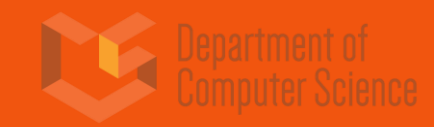

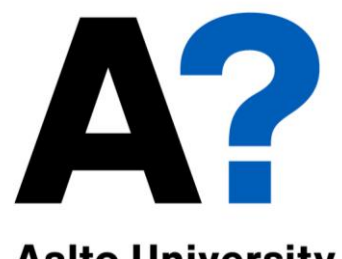

Course Personnel

**Aalto University School of Science** 

## **Responsible Teacher**

• Antti Ylä-Jääski

## **Course Coordinator**

• Esa Vikberg

## **Teaching Assistants**

- Zainab Ahmad
- Akram Aziz
- Radu Pogonariu

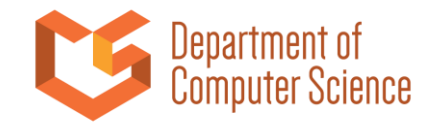

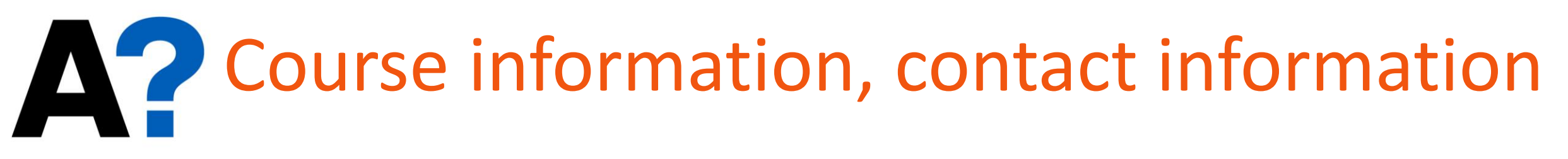

**Aalto University School of Science** 

All course materials in [MyCourses](https://mycourses.aalto.fi/course/view.php?id=41034)

- For general discussion about assignments
	- [Zulip](https://cs-e4160-2024.zulip.aalto.fi/join/4lgqgt73ilyutqoqszebg7mz/)
- Personal matters to course personnel mailing list
	- cs-e4160@aalto.fi

Please do not contact course staff directly!

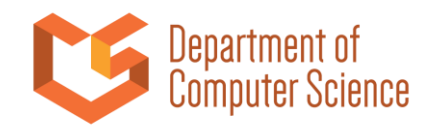

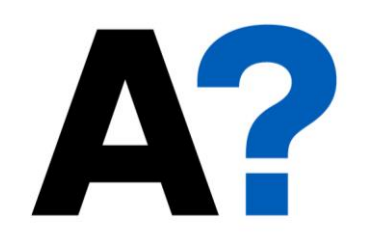

# Course Contents and Motivation

**Aalto University School of Science** 

> **Get to try all the things you have learned! Hands on learning of the basics of:**

- **Configuring, monitoring and diagnosing different services and computer networks**
- **Configuring and inspecting some computer and network security**
- **Linux administration and networking tools**

**After this course, you'll be able to do anything\*!**

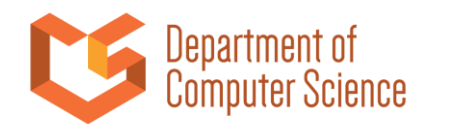

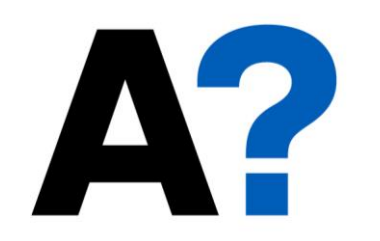

# Course Contents and Motivation

**Aalto University School of Science** 

> **Course material will provide you with the base information You learn the rest yourself by:**

- **Reading the manuals/manpages (Seriously, read them)**
- **Google, recommended readings, Google**
- **Doing the assignments step by step (and Google** ☺**)**

**The course has no lectures.**

**-> The amount of support you get depends on active reaching out to TAs.**

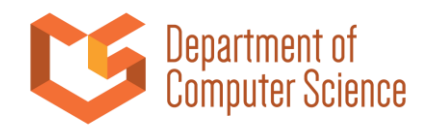

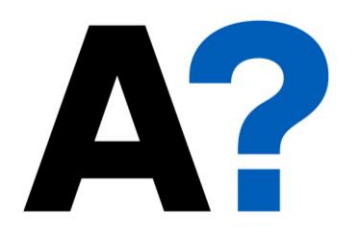

# Prerequisites

**Aalto University School of Science** 

## **Recommended prerequisites:**

- **A course on computer networks or similar useful skills**
- **Basics of Unix-based systems administration**
	- **We will be using Ubuntu in the course**
- **Command line**
	- **We have a brief primer on Linux/Unix basics to help you get started**
- **During the course you should be able to do things in Unix-based machines**

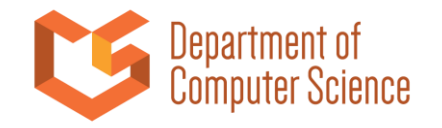

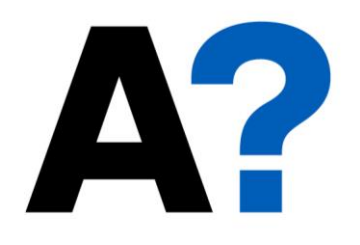

# Prerequisites

**Aalto University School of Science** 

- **Course is 5 to 10 credits, meaning 27 hours per assignment.**
	- **We expect you to put in effort before handing out the answers for the assignments.**
		- **That's not to discourage from asking for help, but tell us what you've tried so far, and how that went.**
	- **If you feel overqualified for the course, you can complete the assignments faster, or take a different course.**

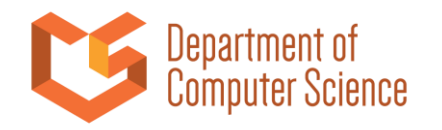

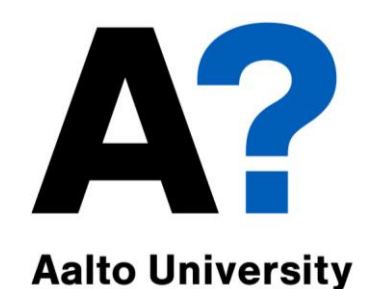

# Assignments

**School of Science Path A**

- **Network tools**
- **Email server**
- **IPv6**
- **Encrypted filesystems**
- **Firewall**
- **Extra: SDN**

**Path B**

- **Network tools**
- **Web server**
- **DNS**
- **Network filesystems**
- **VPN**
- **Extra: Containers**

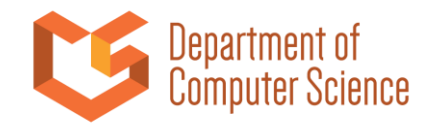

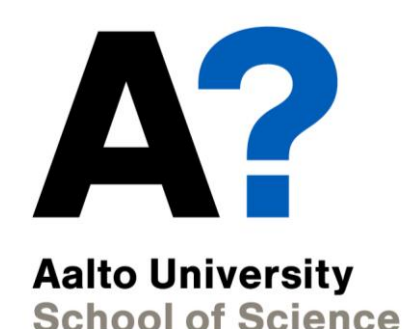

# Course Environment

**You will install your own Virtual Machines (VMs)**

- **VirtualBox\* as the Hypervisor**
- **Vagrant to speed up the setup**
- **Multiple virtual Ubuntu servers (2-4 used in assignments)**
- **Virtual networks**
- **Installation instructions in MyCourses**
- **You will have to bring your own laptop\*\* to the sessions**

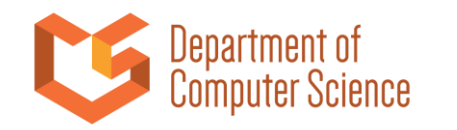

\*Can't be downloaded over Aalto network. Use e.g. eduroam \*\*If you have ARM based Mac, let course staff know

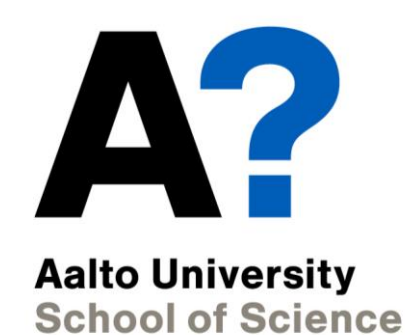

# Passing the course

### **You can get 5 or 10 ECTS from this course**

- Path A or Path B: 5 ECTS, intro(n/w tools) + 4 mandatory assignments (+ 1 extra)
- Path A+B: 10 ECTS, intro (n/w tools) + 8 mandatory assignments (+ 1 extra)
- You must demonstrate each assignment to an assistant to be graded
- Points for each task shown in the assignment (scaled to [0,100])
	- -> minimum 30% to pass an assignment
- First assignments is shared between paths

## **Extra (optional) assignments**

- Can be used to replace missed mandatory assignment
- Can be used to increase your total score

### **Detailed grading information is available in MyCourses**

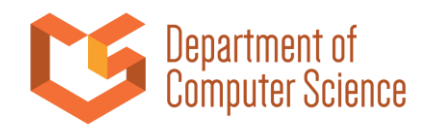

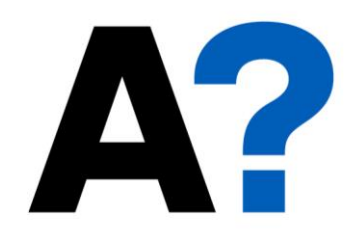

# Schedule

**Aalto University Week Event Path A Path B School of Science 2 This Lecture 3-4 Round 1 demos Networking tools Networking tools 5-6 Round 2 demos Email server Web server 7,9 Round 3 demos IPv6 DNS 10-11 Round 4 demos Encrypted Filesystems Network Filesystems 12-14 Round 5 demos Firewall VPN 15 Extra Round demos SDN Containers**

**First demo week of an assignment, there is a reception where you can ask for help.**

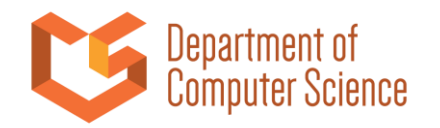

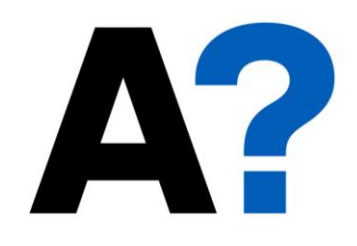

# Reception sessions

**Aalto University School of Science** 

## **During reception week you can ask questions about your assignments**

- Either in a reception session or Zulip
- Assistants will answer your questions the best they can
- But they will **not do** the assignments for you

## **Reception sessions**

- Not mandatory!
- No reservation, first-come-first-serve
- Reception Week Wednesdays (16:00 18:00)
	- Unless otherwise announced

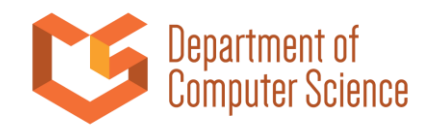

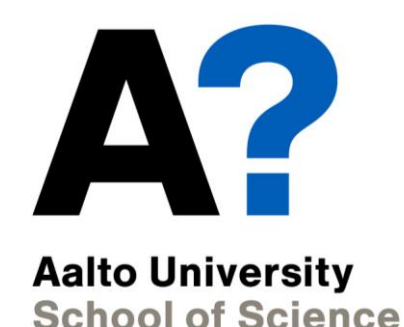

# Demo sessions

## **Reserve your personal slot in MyCourses**

- 30 minutes per assignment, **hard limit**
- You can reserve 30min + 30min, if doing both paths

## **Demonstrate your solution for the assignment face-to-face**

- Assistants will ask questions, you answer to your best knowledge
- Your responsibility is to prepare your answers to questions so that you can demonstrate the whole assignment in reserved times

## **Demos are MANDATORY SESSIONS**

- Possibility for remote attendance over Zoom. Links on MyCourses.
- Some can be attended on campus. Details on MyCourses

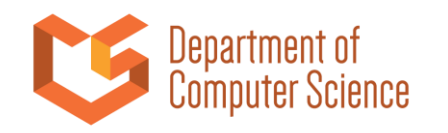

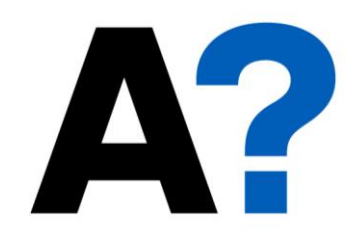

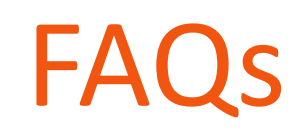

#### **Aalto University Can I work with a pair? School of Science**

• Yes, but you will have to demo with your own virtual machines without your pair!

## **Can I reuse the work of some other student?**

- Zero tolerance; plagiarism will lead to failing of the whole course
- The course personnel asks you additional questions to see you understand what you were doing and why

**Can I use my own work from previous years? Do I have to demo those?**

Contact the course personnel!

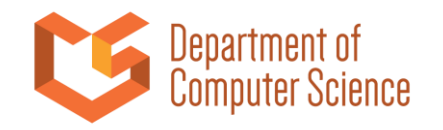

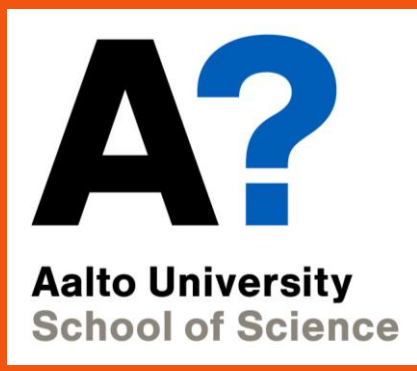

# **Assignments**

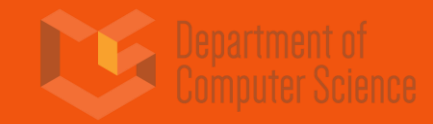

![](_page_15_Picture_0.jpeg)

![](_page_15_Picture_1.jpeg)

**Aalto University School of Science** 

**Two paths, with shared 1st assignment**

- **Path A more security oriented**
- **Path B more networking oriented**
- **You can** *NOT* **pick and choose from A & B to create a custom path**
- **Once you choose which paths you are going to do, fill out the questionnaire on MyCourses**
- **Helps us allocate sufficient resources for demos**

![](_page_15_Picture_9.jpeg)

![](_page_16_Picture_0.jpeg)

**VirtualBox and Vagrant**

- **Setup VMs, configure network interfaces Basic Unix-tools for networking**
- **ip, arp, dig, ping, traceroute, mtr, nmap**

**Client-server communication and admin tools**

• **ssh, netcat, telnet**

![](_page_16_Picture_6.jpeg)

![](_page_17_Picture_0.jpeg)

# **Path A**

![](_page_17_Picture_2.jpeg)

![](_page_18_Picture_0.jpeg)

#### **Aalto University School of Science**

### **A2: Email server**

- Setup an email server and client
- Configure postfix
- Learn to filter spam with procmail and spamassassin
- Learn to filter non-spam with procmail
- DNS and Email

### **A3: IPv6**

- Build a small network with IPv6
- Routing in IPv6
- IPv6 over IPv4
- Security issues in Ipv4/Ipv6 mixed networks

### **A4: Encrypted filesystems**

- Simulation of encryption of an external memory (such as an USB memory stick)
- Two different schemes:
- Encrypted loopback device with dm\_crypt
- Encryption layer for an existing filesystem with gocryptfs
- Truecrypt (or a clone) also used to create a hidden volume inside another encrypted volume.

### **A5: Firewall**

- Firewall basics
- Packet filtering with netfilter/nftables
- Squid as web proxy to control traffic
- Implement a DMZ

![](_page_18_Picture_24.jpeg)

![](_page_19_Picture_0.jpeg)

# **Path B**

![](_page_19_Picture_2.jpeg)

![](_page_20_Picture_0.jpeg)

#### **Aalto University School of Science**

### **B2: Web server**

- Configuring Apache
- A basic Node.js application
- Encryption using SSL / HTTPS
- Using nginx as a reverse proxy
- Test DVWA

### **B3: DNS**

- Create caching-only name server
- Create a DNS domain
- Configure subdomains
- Secure the server with DNSSEC
- DNS Sinkhole using Pi-hole

### **B4: Network filesystems**

- Setup and compare network filesystems
- NFS
- Samba
- sshfs
- WebDAV
- NAS

### **B5: VPN**

- Introduction to VPN concepts
- Set up an OpenVPN server
- Create bridged and routed VPN

![](_page_20_Picture_25.jpeg)

![](_page_21_Picture_0.jpeg)

## **Extras**

**School of Science** 

### **Extra A: SDN**

### **Openflow basics**

- Build custom topologies with mininet
- Control switches using POX

## **Extra B : Containers**

### **Docker and Kubernetes basics**

- Deploy services with Docker
- Scale services with Kubernetes

![](_page_21_Picture_11.jpeg)

![](_page_22_Picture_0.jpeg)

Questions?

![](_page_22_Picture_2.jpeg)